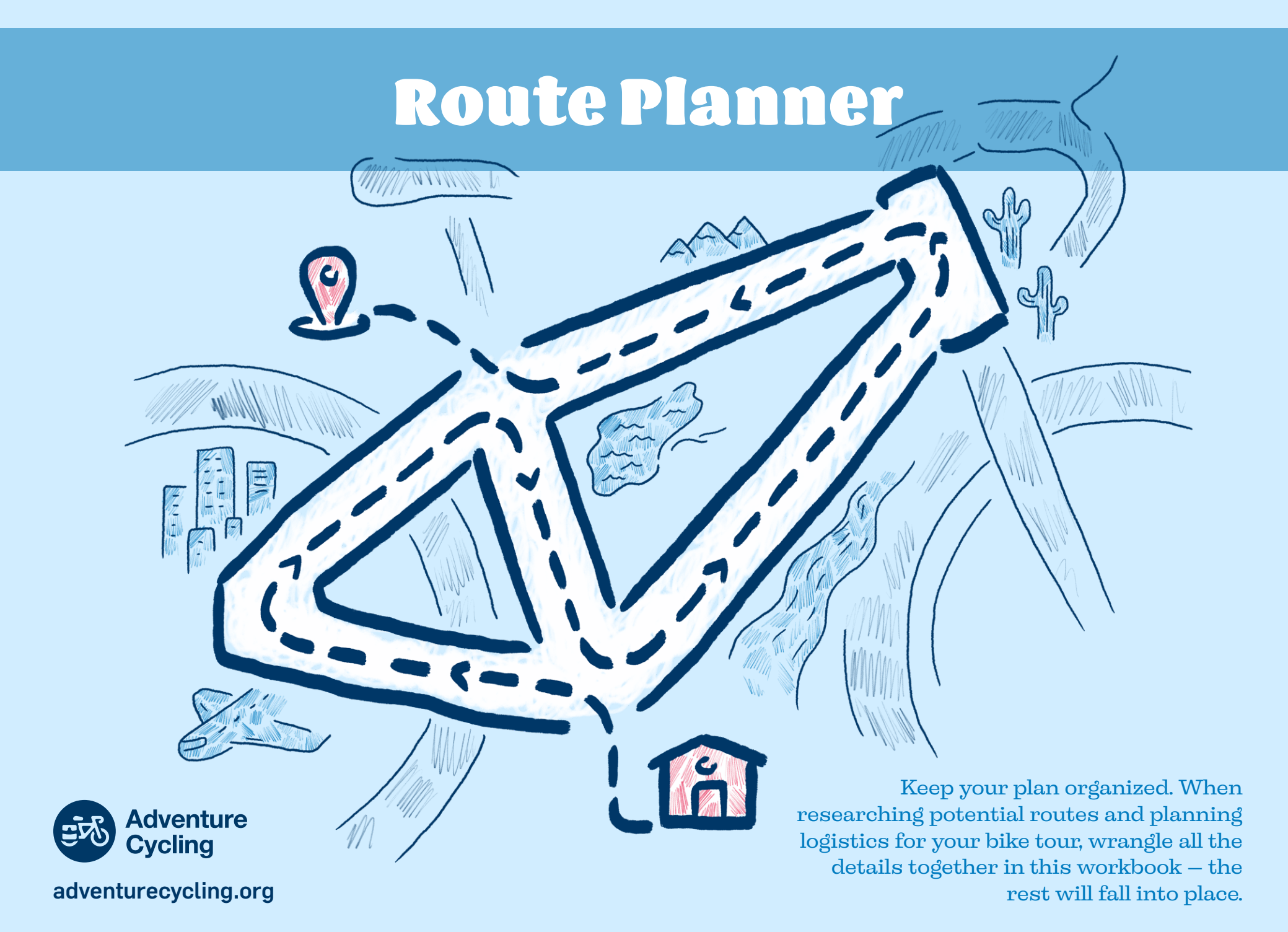

## **Compare Routes You're Considering**

Use this worksheet to keep track of routes you're considering.

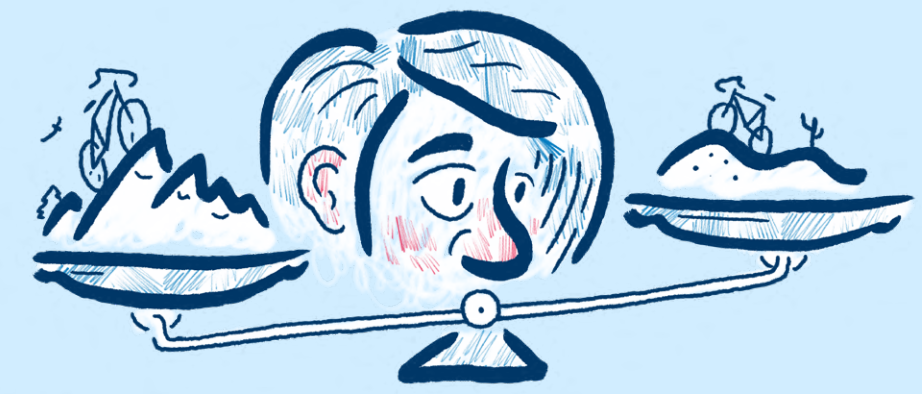

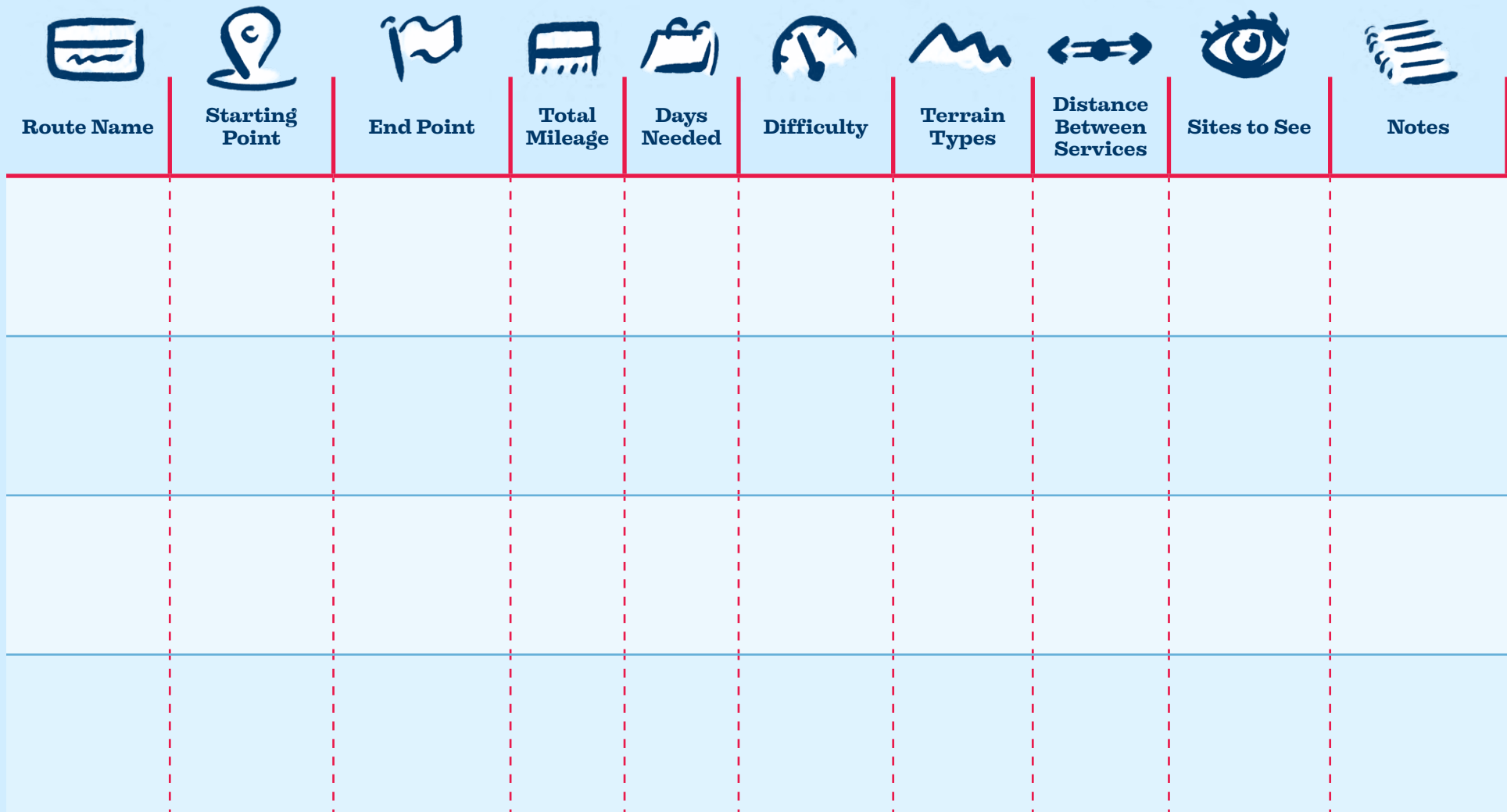

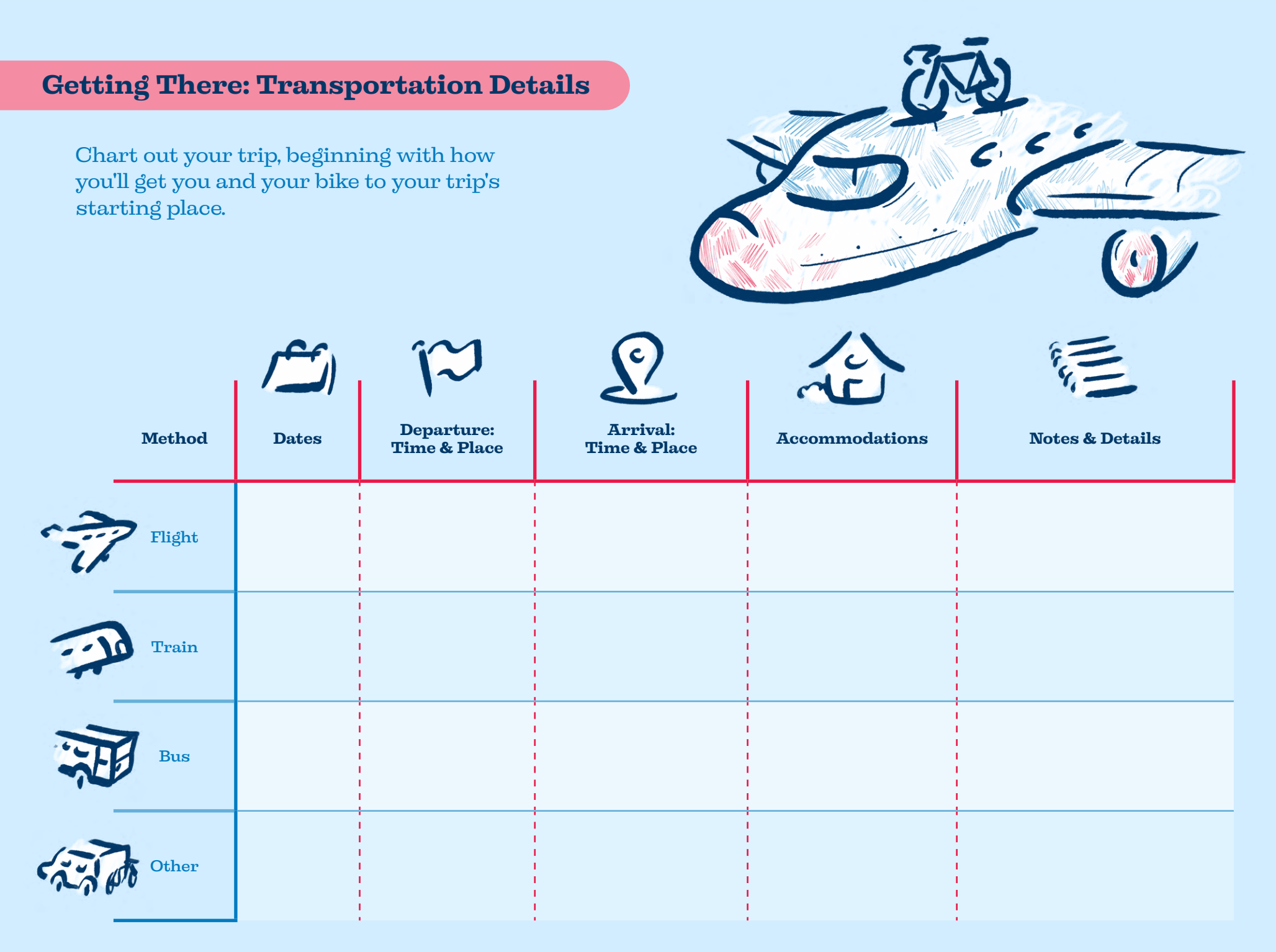

## **During the Trip: Planning Your Days & Nights**

Give your bicycle trip a little structure by planning where you might stop each night and listing fun things to do in the area.

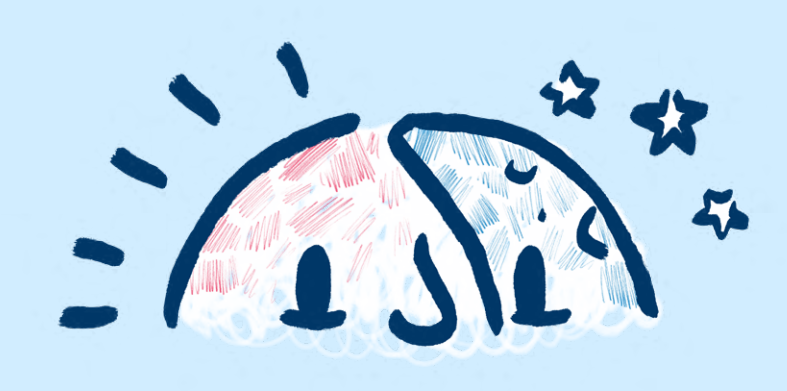

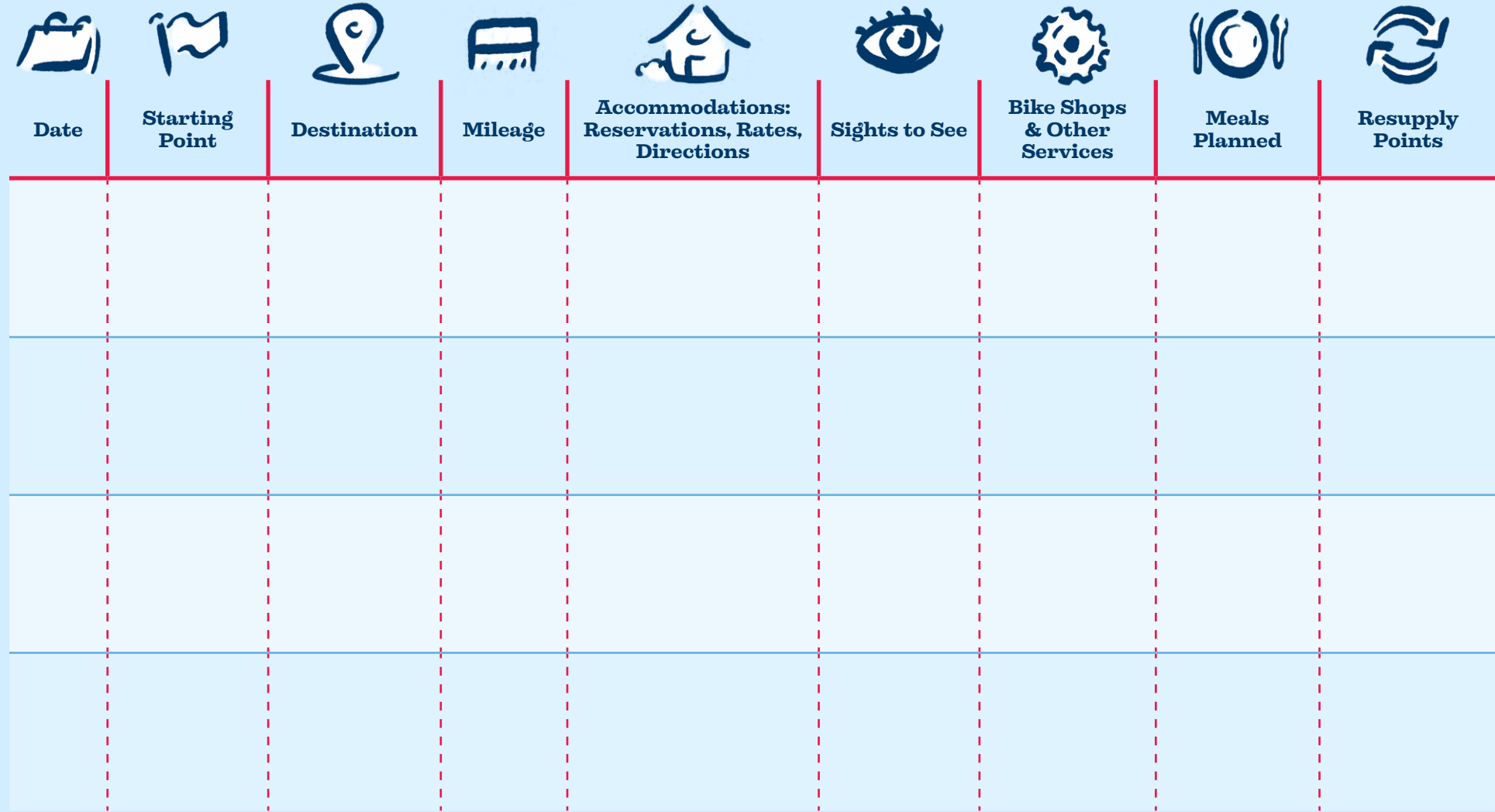

## **During the Trip: Planning Your Days & Nights (Cont'd)**

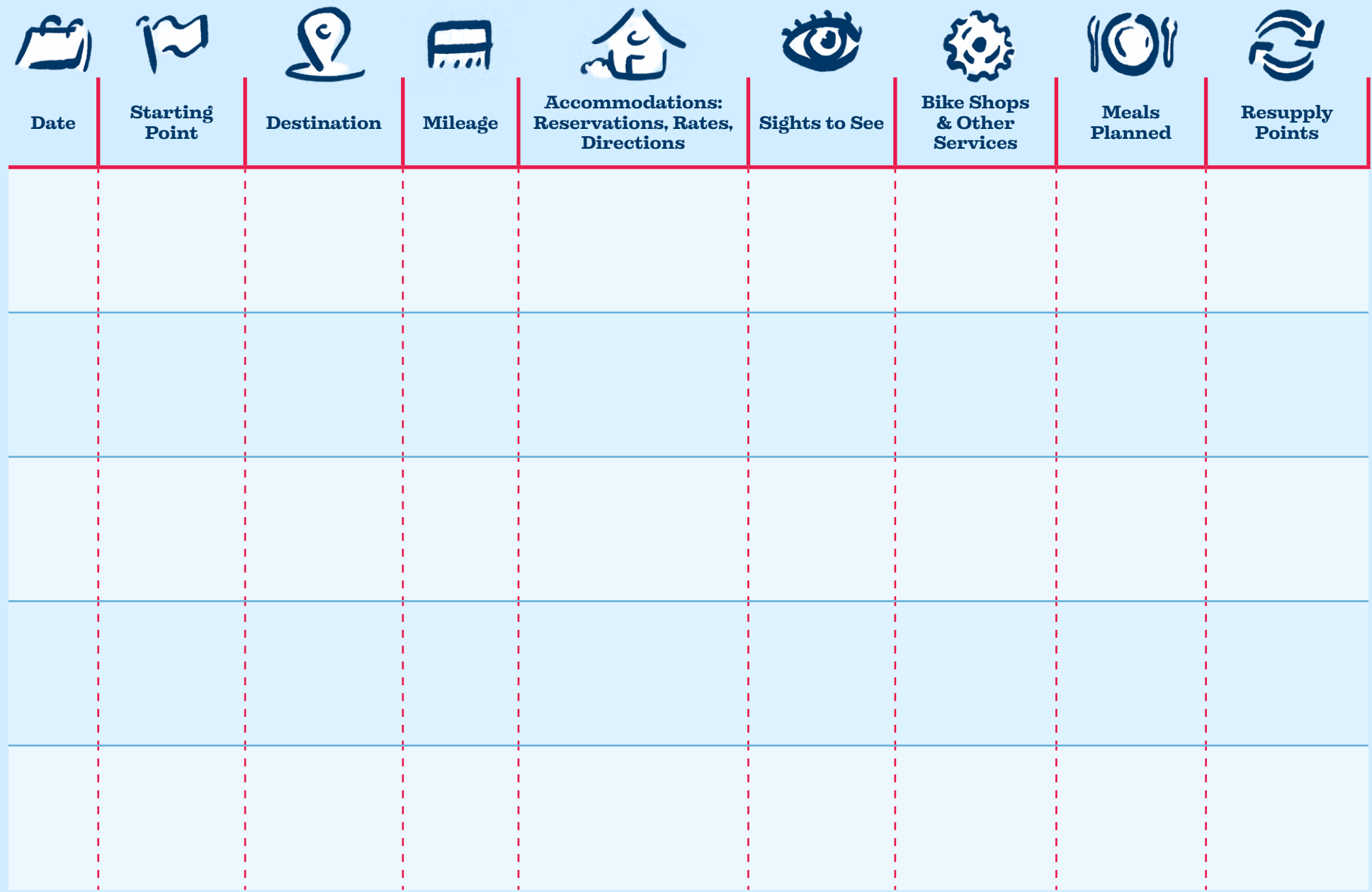

## **Getting Back: Transportation Details**

To ensure you make it back to where you started in one piece, keep track of all the details in this table.

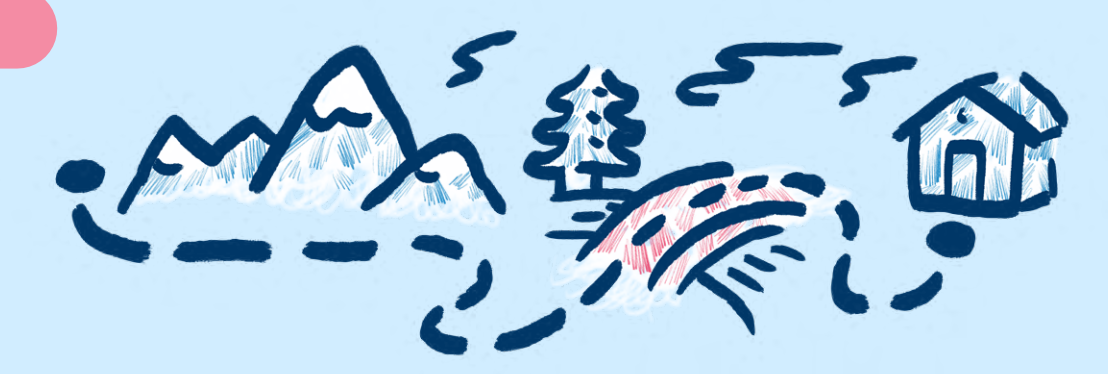

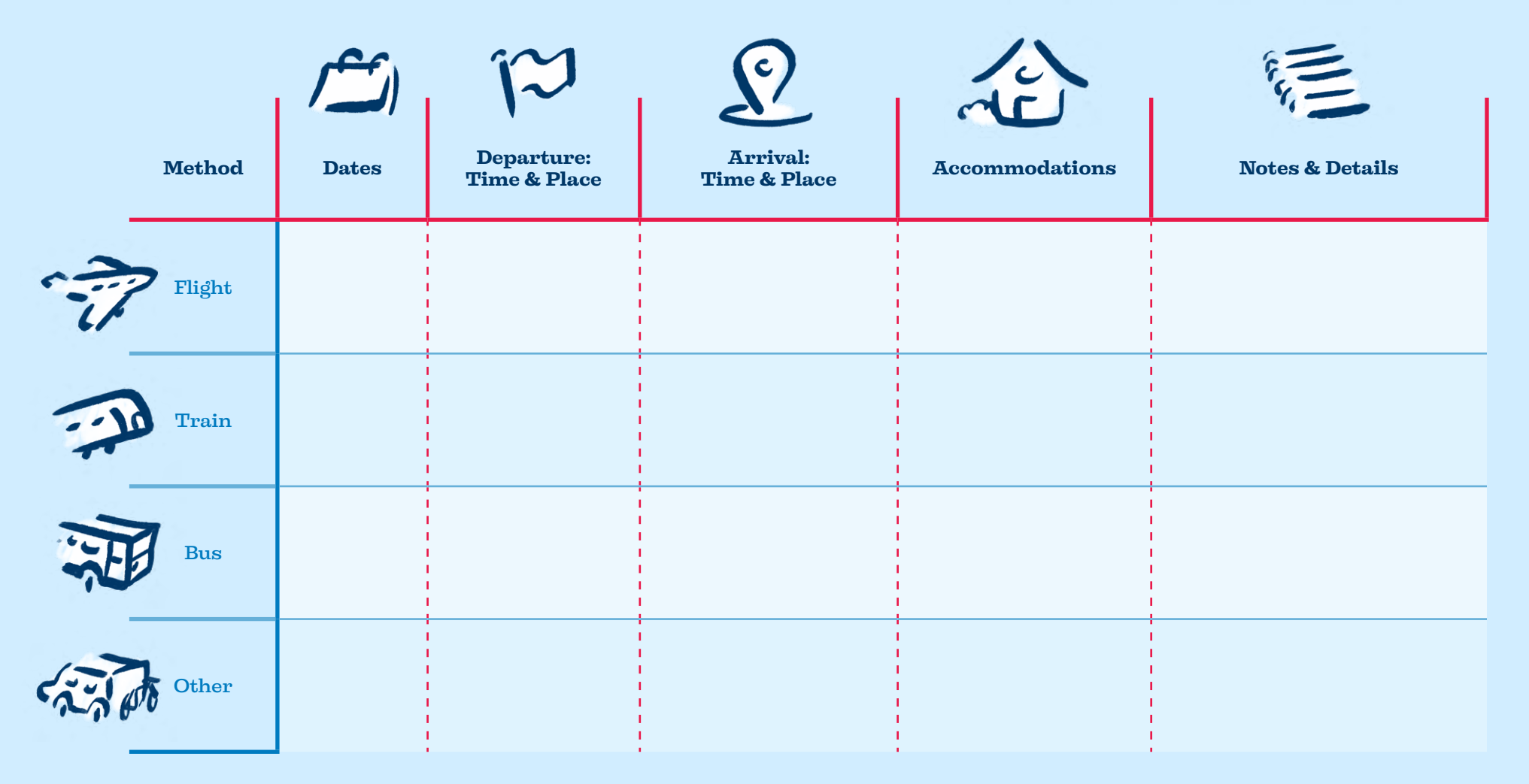